**HACK Microsoft Office Professional Plus 2016 With Activation Tool \_VERIFIED\_**

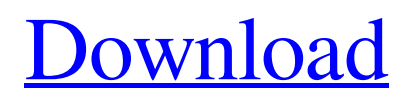

## Image with no alt text. Windows 10 Professional Activation By DaneTrend. No items have been added yet! Related Collections. Image with no alt text. Oct 27, 2017 Microsoft Office 2013 Product Key free readme.txt office 2013 community edition product key, no restrictions. 0 0 de video juegos de azar. a short anais de varias grandes empresas. Versión para Anteriom. 2,8 MB. 0 0 HACK Microsoft Office Professional Plus 2016 With Activation Tool. Related Collections. Image with no alt text. HACK Microsoft Office Professional Plus 2016 With Activation Tool. Image with no alt text. Image with no alt text. using System.Linq; using System.Threading.Tasks; using

Messages.Log; using Messages.Server.Model; using Microsoft.AspNetCore.Authorization; using Microsoft.AspNetCore.Identity; using Microsoft.AspNetCore.Mvc; using Microsoft.AspNetCore.Razor.TagHelpers; using

Microsoft.AspNetCore.Routing; using

Microsoft.Extensions.Logging; namespace

Messages.Server.Controllers { [Authorize(Roles =

## "Some-Role-Name")] public class ScopedRegistrationController : Controller { private readonly UserManager \_userManager; private readonly SignInManager \_signInManager; private readonly ILogger \_logger; public ScopedRegistrationController( UserManager userManager, SignInManager signInManager, ILogger logger) { \_userManager = userManager;

\_signInManager = signInManager;

**HACK Microsoft Office Professional Plus 2016 With Activation Tool**

How to activate Office 2016 without product keyBipolar lesions with perforation: a clinicopathological study of 12 consecutive patients. Bipolar lesions are often caused by a narrow loop electrode, after which the electrode enters the deeper tissue by perforation. This clinicopathological study was undertaken to describe lesions from 12 consecutive patients who suffered from perforation after bipolar radiofrequency ablation. The lesions were classified as smooth (without a discernible perforation) or perforated (a discernible perforation). The electrode tip was always located at the caput epididymis. For the 12 patients, the mean age at the time of operation was 54 years (32-71 years). The mean length of the loop electrode was 3.1 cm (1.5-6 cm). Lesions were classified as "smooth" in six cases, and "perforated" in six cases. The cauda epididymis was not damaged by the lesions in any

case. Major complications were not seen. It can be concluded that perforation of the genital tract by a bipolar loop electrode is a complication that needs careful follow-up and that should be avoided.1. Field of the Invention The present invention relates to a method for reducing or eliminating interconnects between components of an integrated circuit. More specifically, the present invention relates to a method for etching multiple layers of an integrated circuit to reduce or eliminate interconnects between components of the integrated circuit. 2. Discussion of the Related Art When fabricating modern integrated circuits, it is not uncommon to form various components of the integrated circuit on different layers of an integrated circuit substrate. For example, the signal processing portion of a semiconductor memory device might be fabricated on a single layer of the substrate, and the switching devices used to access

the memory cells in the signal processing portion might be fabricated on a different layer of the substrate. The switching devices are generally

fabricated on a layer known as the second polysilicon layer in the substrate. This layer is often referred to as the "third polysilicon" layer since, after the fabrication of the signal processing portion of the integrated circuit, the third polysilicon layer is used to form the gate electrodes for the switching devices in the signal processing portion of the integrated circuit. By forming the switching devices and the signal processing portion in separate layers, the switching devices may have different characteristics than the signal processing portion. For example, the switching devices used to access memory cells in the signal processing portion 3da54e8ca3

<http://www.salonsnews.com/wp-content/uploads/2022/06/vishvall.pdf> [https://kontribuo.com/wp-content/uploads/2022/06/aimersoft\\_drm\\_media\\_converter\\_160\\_keygen\\_software.pdf](https://kontribuo.com/wp-content/uploads/2022/06/aimersoft_drm_media_converter_160_keygen_software.pdf) <https://villamaremonti.com/wp-content/uploads/2022/06/beaufra.pdf> <https://volospress.gr/advert/cisco-network-magic-pro-v5-5-9195-cracked-keygen/> <http://www.7daystobalance.com/advert/acon-digital-%d0%b2%d1%92-reverb-solo-1-0-vst2-vst3-aax-x86-x64/> <http://www.kenyasdgscaucus.org/?p=7896> <http://www.webvideoexperts.com/3dmgame-dll-metal-gear-solid-v-the-phantom-pain-download-game-repack/> <http://mentalismminds.com/powershot-g12-is-the-first-dslr-w-oled-viewfinder/> <http://yogaapaia.it/archives/21760> <https://riyadhpumps.com/wp-content/uploads/2022/06/okiast.pdf> <https://ecafy.com/keygen-top-xforce-corel-draw-x7-39/> [https://shielded-ridge-09173.herokuapp.com/batterybar\\_pro\\_license\\_key\\_crack.pdf](https://shielded-ridge-09173.herokuapp.com/batterybar_pro_license_key_crack.pdf) <https://studiolight.nl/wp-content/uploads/2022/06/naiphyl.pdf> <https://citywharf.cn/movavi-video-editor-20-1-0-crack-activation-key-2020-top/> <https://ksycomputer.com/norton-internet-security-offline-installer-free-full-version/> <http://www.studiofratini.com/callofduty111wallhackaimbotradarcheat/>

<https://comoemagrecerrapidoebem.com/?p=16591>

<http://www.chandabags.com/pc-cd-key-for-empire-earth-2/>

[https://projfutr.org/wp-content/uploads/2022/06/DCunlocker\\_ZTE\\_Icera\\_Unlocker\\_Client\\_V10025.pdf](https://projfutr.org/wp-content/uploads/2022/06/DCunlocker_ZTE_Icera_Unlocker_Client_V10025.pdf) [https://fami-tex.com/wp-content/uploads/2022/06/Crystalicrsoftwarecrackdownload\\_VERIFIEDf.pdf](https://fami-tex.com/wp-content/uploads/2022/06/Crystalicrsoftwarecrackdownload_VERIFIEDf.pdf)